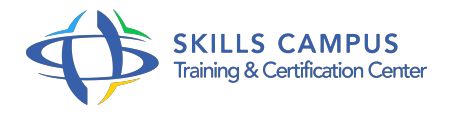

# PHP 7 et 5, pour les développeurs objet créer une application Web en POO

-Réference: **SII-156** -Durée: **5 Jours (35 Heures)**

# **Les objectifs de la formation**

- Maîtriser les bases du langage PHP
- Maîtriser les concepts de base de l'implémentation Objet
- Concevoir et naviguer dans des pages web
- Assurer le suivi des sessions utilisateurs
- Mettre en oeuvre des formulaires
- Gérer la persistance des données

# **A qui s'adesse cette formation ?**

# **POUR QUI :**

Développeurs et webmasters.

# **Programme**

- **Introduction** 
	- Qu'est-ce que PHP ? Interactivité avec les internautes.
	- Les différences entre PHP 4, PHP 5 et PHP 7.
	- Présentation de l'exemple utilisé durant la formation.
	- $\circ$

### **Bases du langage PHP**  $\bullet$

- Automatisation d'une page Web.
- Le client-serveur.
- o Premiers éléments du langage.
- o Intégration de PHP dans une page HTML.
- Variables et fonctions.

### **Programme**

- Librairies.
- Fonctions de base, variables serveur et variable PHP.
- Contrôles de flux et boucles.
- Travaux pratiques Réalisation de fonctions personnalisées.

## **Programmation Orientée Objet (POO)**

- o Rappel UML.
- o Modélisation des classes.
- <sup>o</sup> Outils.
- Classes, propriétés, méthodes.
- Visibilité et protection.
- Constructeur, destructeur.
- Appel implicite vs explicite.
- Héritage et agrégation.
- <sup>o</sup> Propagation.
- <sup>o</sup> Polymorphisme.
- o Sérialisation et stockage.
- o Organisation des fichiers.
- Travaux pratiques Réalisation d'une classe PageWeb.

# **Gestion des sessions utilisateurs**

- Variables persistantes : Cookies et Session.
- Avantages, limitations et précautions.
- Variables de session et fonctions liées.
- Les Cookies.
- o Sérialisation des variables complexes.
- Utilisation.
- Travaux pratiques Réalisation d'un objet panier d'achat stockable en Cookie ou Session.
- Gestion des quantités commandées.

#### **Utilisation d'une base de données MySQL**  $\bullet$

- Concepts : bases, tables, champs, enregistrements.
- Fonctions PHP Mysqli.
- o Introduction au langage SQL.

### **Programme**

- Requêtes et traitement des résultats.
- Travaux pratiques Création d'une base MySQL et de fiches produits à la volée.

#### **Une application Web professionnelle**  $\bullet$

- Notions d'architecture multicouche.
- o Principes MVC.
- Formulaires complexes.
- Liaison aux données.
- Fonctions avancées de sélection : recherches et tris.
- Le graphisme en PHP : de la librairie GD.
- o Intégration au site.
- Travaux pratiques Réalisation d'un moteur de recherche.
- Amélioration de la classe SQL.
- o Implémentation multicouche.
- <sup>o</sup> Intégration des différents modules réalisés.

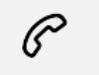

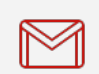

(+212) 5 22 27 99 01 (+212) 6 60 10 42 56 Contact@skills-group.com

 Nous sommes à votre disposition : De Lun - Ven 09h00-18h00 et Sam 09H00 – 13H00

 Angle bd Abdelmoumen et rue Soumaya, Résidence Shehrazade 3, 7éme étage N° 30 Casablanca 20340, Maroc